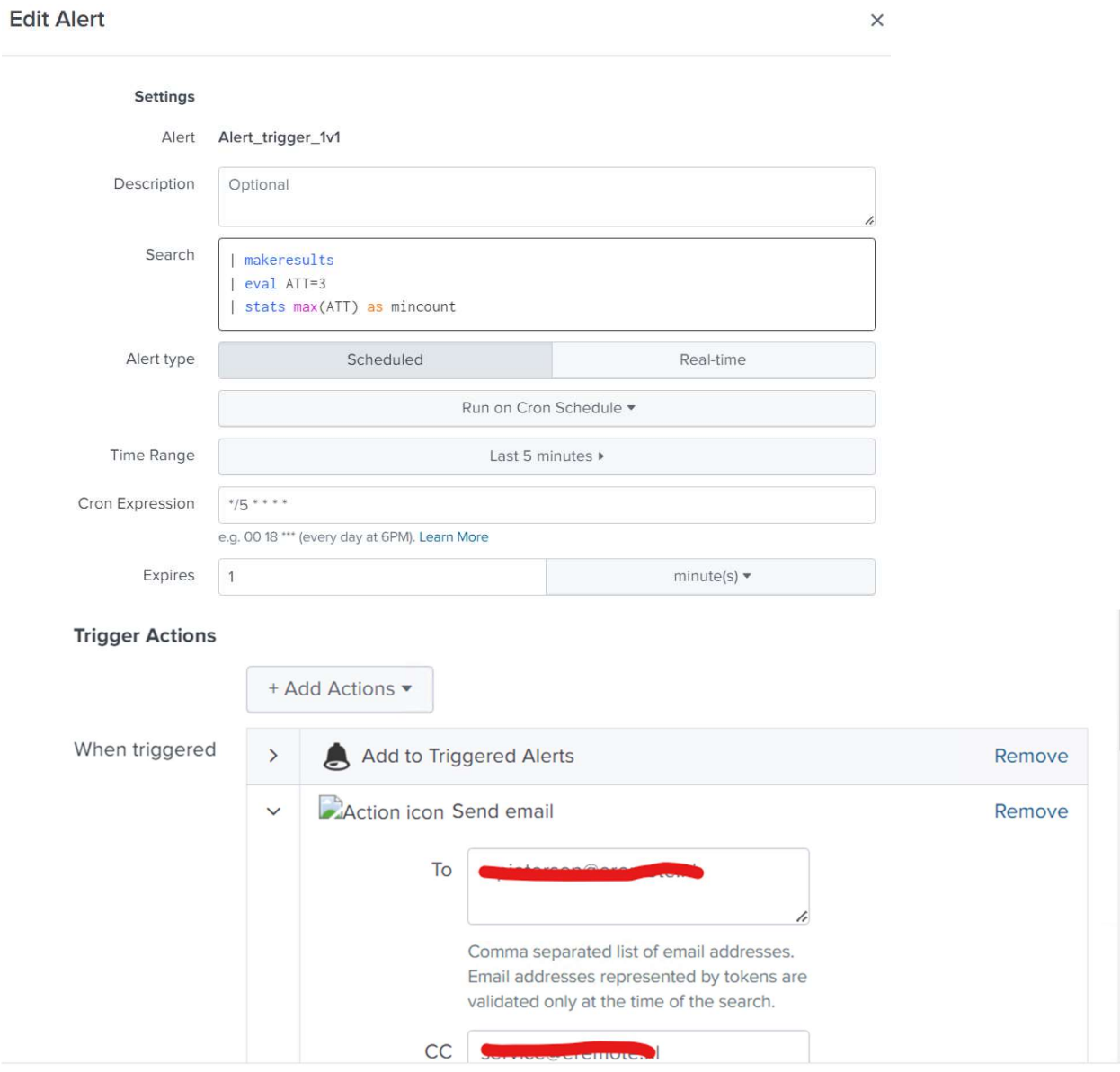

## Sendemail does not work if selected in the Alert config